# **Using your backup codes**

App-based 2FA only

If you don't have access to your 2FA device to get an authentication code, you can use a backup code instead. Each backup code can only be used once.

#### **Using email 2FA?**

If you don't have access to your emails, you'll need to call us to recover your account (have your account details on hand):

- Australia 1300 555 123 (7am 8pm Mon-Fri, 9am 5pm Sat-Sun Melbourne time)
- New Zealand 0508 328 283 (9am 10pm Mon-Fri, 11am 7pm Sat-Sun New Zealand time)

## **Downloading, printing or regenerating your backup codes**

When you first [switch to a 2FA authenticator app,](https://help.myob.com/wiki/display/sec/Switching+between+email+and+app+two-factor+authentication) you're prompted to download 10 backup codes. You can download or print these codes again by signing into<https://my.account.myob.com/backupcodes>

From here you can:

- download or print your remaining backup codes
- regenerate 10 new backup codes. This deactivates your old codes, which is handy if you've lost them.

**Generate new backup codes before using the last two!** You might need these to generate a new set of backup codes, otherwise you'll need to [get help with two-factor authentication.](https://help.myob.com/wiki/display/sec/Getting+help+with+two-factor+authentication)

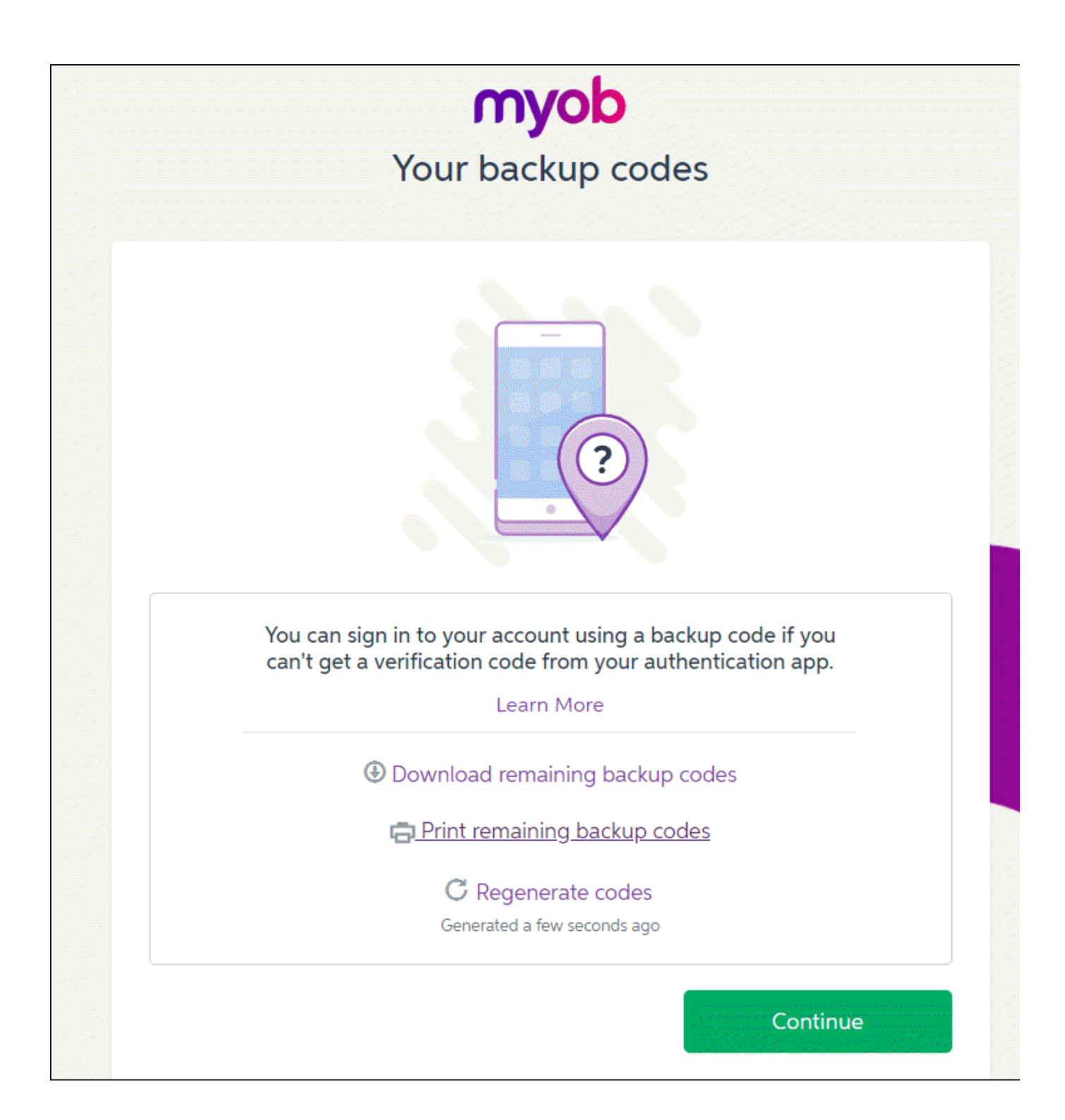

## **Signing in with backup codes**

Signing in using a backup code

I've entered the wrong backup code

## **Need help?**

If you don't have access to your backup codes, or you've tried signing in using a backup code, have had issues and none of the above tips have

helped, call our support team (have your account details on hand):

- Australia 1300 555 123 (7am 8pm Mon-Fri, 9am 5pm Sat-Sun Melbourne time)
- New Zealand 0508 328 283 (9am 10pm Mon-Fri, 11am 7pm Sat-Sun New Zealand time)

#### **Related topics**

[Getting help with two-factor authentication](https://help.myob.com/wiki/display/sec/Getting+help+with+two-factor+authentication)

[Recovering your account](https://help.myob.com/wiki/display/sec/Recovering+your+account)

[Two-factor authentication](https://help.myob.com/wiki/display/sec/Two-factor+authentication)

[Which two-factor authentication method should I use?](https://help.myob.com/wiki/pages/viewpage.action?pageId=28481277)

[Two-factor authentication for accountants and bookkeepers](https://help.myob.com/wiki/display/sec/Two-factor+authentication+for+accountants+and+bookkeepers)

[Trust this device for 30 days](https://help.myob.com/wiki/display/sec/Trust+this+device+for+30+days)